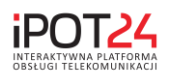

# **Regulamin serwisu ipot24.pl**

# **Operatorem serwisu jest CreaNET Arkadiusz Suchy z siedzibą w Gnieźnie.**

# **1. Postanowienia ogólne**

Niniejszy Regulamin określa warunki świadczenia usług za pomocą Serwisu ipot24.pl. Regulamin obowiązuje od momentu rejestracji w serwisie i jego akceptacji przez Użytkownika. Zawarcie umowy na świadczenie usług opisanych w Regulaminie następuje pod warunkiem rejestracji w Serwisie oraz zapoznaniu się i akceptacji treści niniejszego Regulaminu.

# **2. Definicje**

Ilekroć w Regulaminie jest mowa o:

- 2.1.**Regulaminie** rozumie się przez to niniejszy Regulamin.
- 2.2.**Serwisie** rozumie się przez to Serwis internetowy ipot24.pl, umożliwiający korzystanie z modułów, o których mowa w punkcie 4.
- 2.3.**Usłudze** rozumie się przez to wszelkie działania (wykonywane przez Operatora) związane z korzystaniem przez Użytkownika z platformy IPOT24, w których skład wchodzi: wdrożenie, implementacja, pomoc i wsparcie techniczne, oraz wszystkie inne czynności niezbędne do uruchomienia i prawidłowego funkcjonowania konta Użytkownika założonego w Serwisie.
- 2.4.**Operatorze** rozumie się przez to firmę CreaNET Arkadiusz Suchy z siedzibą: ul. Fabryczna 12, 62-200 Gniezno.
- 2.5.**Użytkowniku** rozumie się przez to korzystającą z Serwisu osobę fizyczną wykonującą działalność gospodarczą i/lub osobę fizyczną wyznaczoną przez właściciela działalności gospodarczej do podejmowania działań w jego imieniu.
- 2.6.**Umowie**  rozumie się przez to Umowę zawartą między Operatorem a Użytkownikiem/
- 2.7.**Abonencie** rozumie się przez to usługobiorcę Użytkownika.
- 2.8.**Cenniku** rozumie się przez to publikowaną na stronie głównej Serwisu informację, w której Operator określił warunki i wysokość odpłatności za usługi Serwisu; zmiana Cennika nie oznacza zmiany Regulaminu.

## 3. **Prawa autorskie**

3.1.Wyłączne prawa autorskie do Serwisu ipot24.pl należą do CreaNET Arkadiusz Suchy z siedzibą: Gniezno, ul. Fabryczna 12. Prawa autorskie związane z Serwisem ipot24.pl podlegają ochronie Ustawy o prawie autorskim i prawach pokrewnych z dnia 4 lutego 1994 r. (Dz. U. z 1994r. nr 24, Poz.83 ze zm.).

## 4. **Zakres świadczonych przez Serwis usług**

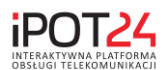

- 4.1.Operator zobowiązuje się udostępniać na rzecz Użytkownika następujące moduły, zgodnie z Cennikiem:
	- 4.1.1. moduł zarządzania kontem
	- 4.1.2. moduł telefonii
	- 4.1.3. moduł Internetu
	- 4.1.4. moduł telewizji
	- 4.1.5. moduł elektronicznego biura obsługi klienta i wsparcia technicznego
	- 4.1.6. moduł dystrybucji informacji
	- 4.1.7. moduł mobilnego zarządzania
	- 4.1.8. moduł finansowo-windykacyjny
	- 4.1.9. moduł mapy infrastruktury sieci i monitorowania
	- 4.1.10. moduł magazynu i planowania rozwoju sieci
	- 4.1.11. moduł raportów
	- 4.1.12. moduł elektronicznego obiegu dokumentów
	- 4.1.13. aplikacje mobilne
- 4.2.Operator zastrzega sobie możliwość zmiany w dowolnej chwili funkcjonalności Serwisu rozbudowując go o nowe funkcje i udogodnienia dla klientów, jak i zmiany w istniejącej funkcjonalności.
- 4.3.Operator zastrzega sobie prawo do zmiany zakresu świadczonych modułów i/lub Usług oraz dodawania i usuwania modułów i/lub Usług.

## 5. **Dostęp do Serwisu i rejestracja Użytkownika**

- 5.1.Operator świadczy usługi poprzez Serwis za pomocą sieci Internet.
- 5.2.Użytkownik może korzystać z wszystkich usług Serwisu za pomocą dowolnego komputera, w dowolny sposób połączonego z Internetem.
- 5.3.Użytkownik, rozpoczynając pracę w Serwisie, musi się zarejestrować zgodnie z poleceniami Serwisu oraz zaakceptować Regulamin.
- 5.4.Aby Serwis mógł funkcjonować prawidłowo, Użytkownik powinien wprowadzić dane zgodne ze stanem faktycznym i prawnym.
- 5.5.Aby zapewnić prawidłowe rozliczenia pomiędzy Użytkownikiem a Operatorem, Użytkownik obowiązany jest podczas rejestracji podać zgodne z prawdą następujące dane: numer NIP przedsiębiorstwa oraz adres poczty elektronicznej (email). Po rejestracji wysyłany jest mail do Użytkownika, który zawiera dane głównego administratora konta: NIP, adres poczty elektronicznej oraz wygenerowane hasło, które jest możliwe do zmienienia w ustawieniach systemu.
- 5.6.Nie ma możliwości dokonania zmiany na koncie, jakiejkolwiek z danych, o których mowa w pkt. 5.5., z wyjątkiem podanego adresu poczty elektronicznej (email).
- 5.7.Podczas rejestracji Użytkownik wprowadza adres email, który będzie jego identyfikatorem, a po pierwszym zalogowaniu ma możliwość zmiany wygenerowanego hasła na wymyślone przez siebie i znane tylko sobie.

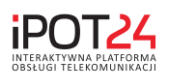

- 5.7.1. Identyfikator jest adresem mailowym Użytkownika i nie ma możliwości edycji identyfikatora.
- 5.7.2. Hasło musi zawierać co najmniej 8 znaków, w tym przynajmniej jedną wielką literę, jedną małą literę, a także co najmniej jedną cyfrę lub jeden znak specjalny (np. !,@,#, %, &).
- 5.7.3. W przypadku zapomnienia hasła Użytkownik otrzymuje możliwość skorzystania z funkcji Serwisu "Odzyskaj hasło". Użytkownik zobowiązany jest do postępowania zgodnie z instrukcjami zawartymi w Serwisie.
- 5.8.Użytkownik rejestrujący przedsiębiorstwo do Serwisu ma możliwość dodania swoich użytkowników tj. pracowników przedsiębiorstwa, którzy będą posiadać dostęp do tej samej bazy danych.
- 5.9.Każde konto stworzone dla pracowników, posiadać będzie uprawnienia, które są definiowane przez Administratora konta.
- 5.10.Aby stworzyć konto dla pracownika, Administrator musi podać jego adres poczty elektronicznej (e-mail) oraz imię i nazwisko, a następnie nadać uprawnienia dodając do określonej grupy. Czynności te możliwe są do wykonania poprzez: Admin->Użytkownik->Dodaj, oraz Admin->Grupy->Dodaj.

## **6. Okres świadczenia usług**

- 6.1.Za dzień rejestracji uznaje się dzień, w którym Użytkownik dokona rejestracji w Serwisie oraz zaakceptuje regulamin korzystania z Serwisu.
- 6.2.Użytkownik zobowiązany jest do uiszczania opłat za korzystanie z Serwisu według Cennika.
- 6.3.W przypadku rezygnacji lub nieopłacenia abonamentu za korzystanie z Serwisu, Użytkownik zachowuje konto ze swoimi danymi, a usługi przestają być dostępne. Po dokonaniu wpłaty według Cennika i na podany numer konta bankowego w Cenniku, konkretne moduły zostają ponownie aktywowane na koncie Użytkownika.
- 6.4.Zaprzestanie świadczenia usług przez Operatora może nastąpić w następujących przypadkach:
	- 6.4.1. rezygnacji przez Użytkownika,
	- 6.4.2. nieuiszczenia przez Użytkownika należności w terminie wyznaczonym zgodnie z pkt. 7,
	- 6.4.3. zapomnienia przez Użytkownika hasła oraz nieskorzystaniu z funkcji serwisu "odzyskaj hasło", co powoduje utratę dostępu do danych,
	- 6.4.4. niezaakceptowania regulaminu Serwisu.
- 6.5.Operator zastrzega sobie prawo do zaprzestania świadczenia usług w trybie natychmiastowym, jeśli Użytkownik:
	- 6.5.1. umyślnie narusza postanowienia Regulaminu,

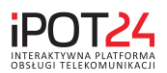

- 6.5.2. dopuszcza się działań zmierzających do naruszenia bezpieczeństwa danych znajdujących się w Serwisie lub podejmuje nieuprawnioną próbę dostępu do Serwisu,
- 6.5.3. dokonuje czynności niezgodnych z prawem,
- 6.5.4. działa na szkodę Operatora,
- 6.5.5. podał nieprawdziwe dane,
- 6.5.6. w wypadku określonym w pkt. 10.4.,
- 6.5.7. w innych szczególnie uzasadnionych wypadkach.
- 6.6.W takich przypadkach wymienionych w punktach 6.5.1.-6.5.7. Użytkownikowi nie należą się żadne roszczenia od Operatora, a Operator ma prawo do całkowitego zablokowania dostępu do konta Użytkownika nawet za okres, za który Użytkownik dokonał opłat.

## **7. Odpłatność za usługę**

- 7.1.Korzystanie z pełnego zakresu usług i dostęp do danych Serwisu jest odpłatne, na zasadach określonych w Cenniku.
- 7.2.Użytkownik wnosi opłatę za usługę po otrzymaniu monitu o zapłacie w transakcyjnej części serwisu.
- 7.3.Opłatę należy uiszczać zgodnie z Cennikiem na podany numer konta.
- 7.4.Opłatę za aktywację kolejnych miesięcy należy uiszczać do ostatniego dnia ostatniego opłaconego miesiąca. Operator czeka 21 dni za wpłatą. W przeciwnym wypadku moduły zostaną dezaktywowane.
- 7.5.Operator w ciągu 7 dni od wpłynięcia zapłaty na konto, na życzenie Użytkownika przekaże drogą elektroniczną fakturę VAT.

## **8. Dane Użytkownika i ich ochrona**

- 8.1.Użytkownik oświadcza, że jest administratorem danych osobowych, w rozumieniu ustawy z dnia 29 sierpnia 1997 r. o ochronie danych osobowych (Dz. U. z 2002, Nr 101, oz. 926 j.t. ze zm., zwanej dalej "Ustawą"), w odniesieniu do następujących danych osobowych:
	- 8.1.1. abonentów Użytkownika przekazywanych Operatorowi zgodnie z niniejszym Regulaminem:
		- o imiona i nazwiska,
		- o data urodzenia,
		- o adres zamieszkania (miejscowość wraz z kodem pocztowym, ulica, numer domu, numer mieszkania),
		- o serię i numer dowodu osobistego,
		- o numer ewidencyjny PESEL i/lub NIP,
		- o dane kontaktowe (telefon stacjonarny i/lub komórkowy, adres poczty elektronicznej).
	- 8.1.2. kontrahentów Użytkownika przekazywanych Operatorowi zgodnie z niniejszym Regulaminem:

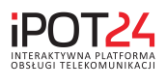

- o imię i nazwisko/ nazwa firmy,
- o adres siedziby (miejscowość wraz z kodem pocztowym, ulica, numer budynku),
- o numer ewidencyjny PESEL i/lub NIP i/lub REGON,
- o dane kontaktowe (telefon stacjonarny i/lub komórkowy, adres poczty elektronicznej, fax).
- 8.2.Użytkownik oświadcza, że jest uprawniony do przetwarzania w/w danych i powierzania ich przetwarzania podmiotom trzecim.
- 8.3.Zgodnie z art. 31 Ustawy Użytkownik powierza Operatorowi do przetwarzania dane osobowe, o których mowa w pkt. 8.1., wyłącznie w celu wykonywania usług określonych w pkt 4. Regulaminu i w zakresie niezbędnym do ich wykonania tj. w celu zagwarantowania prawidłowej realizacji usługi Operator jest uprawniony do przekazania danych podwykonawcom.
- 8.4.Użytkownik upoważnia Operatora do wydawania osobom biorącym udział w przetwarzaniu danych osobowych, o których mowa w pkt. 8.1, imiennych upoważnień do przetwarzania danych osobowych.
- 8.5.Operator zobowiązuje się do przetwarzania danych osobowych, o których mowa w pkt. 8.1 oraz pkt. 8.8 zgodnie z Ustawą oraz Regulaminem. Operator oświadcza, że zapewnia ochronę danych osobowych wymaganą przez obowiązujące przepisy prawa.
- 8.6.Operator ponosi odpowiedzialność odszkodowawczą względem Użytkownika wyłącznie w zakresie strat rzeczywiście poniesionych przez Użytkownika, w szczególności Operator nie ponosi odpowiedzialności za utracone przez Użytkownika korzyści.
- 8.7.Dane Użytkownika, wprowadzane do Serwisu, stanowią własność Użytkownika.
- 8.8.Operator nie odpowiada za treść danych wprowadzanych przez Użytkownika.
- 8.9.Operator zobowiązuje się nie przekazywać danych Użytkownika osobom trzecim, z zastrzeżeniem postanowień pkt. 8.12.
- 8.10. W razie rezygnacji z Serwisu, wszystkie dane Użytkownika będą przechowywane przez 5 lat kalendarzowych poczynając od pierwszego dnia roku następującego po dacie ostatniego logowania do Serwisu.
- 8.11. Zatwierdzając postanowienia Regulaminu, Użytkownik wyraża zgodę na przetwarzanie danych jego osobowych przez CreaNET Arkadiusz Suchy z siedzibą w Gnieźnie przy ul. Fabrycznej 12 w celu założenia konta na serwisie http://ipot24.pl i skorzystania z platformy IPOT24. Zgodnie z Ustawą z dnia 29.08.1997 r. o ochronie danych osobowych, każdy Użytkownik ma prawo wglądu do swoich danych, ich poprawiania, zarządzania, zaprzestania przetwarzania oraz zażądania ich usunięcia. Podanie danych jest dobrowolne, ale brak zgody uniemożliwia założenie konta i skorzystanie z serwisu ipot24.pl.
- 8.12. Użytkownik może dodatkowo wyrazić zgodę na przetwarzanie danych osobowych w celach marketingowych, w szczególności dotyczących ofert

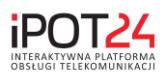

specjalnych i promocji. Wyrażenie zgody na przetwarzanie danych osobowych dla celów marketingowych oznacza w szczególności zgodę na otrzymywanie informacji handlowych na podany adres poczty elektronicznej, zgodnie z Ustawą o świadczeniu usług drogą elektroniczną. Zgoda na otrzymywanie informacji handlowych może być w każdej chwili cofnięta.

## **9. Awarie i przerwy techniczne**

- 9.1.Operator zobowiązuje się do utrzymywania platformy IPOT24 służącej funkcjonowaniu usług świadczonych przez Użytkownika swoim Abonentom.
- 9.2.Operator zobowiązuje się bezterminowo, począwszy od dnia podpisania Umowy z Użytkownikiem, wykonywać wszystkie prace, o których mowa w ww. Umowie, służące do realizacji współpracy z Użytkownikiem.
- 9.3.Operator dołoży wszelkich starań, aby terminowo realizować Usługę, jednak Operator nie ponosi żadnej odpowiedzialności za następujące zdarzenia, które mogą zakłócić lub uniemożliwić świadczenie Usługi:
	- 9.3.1. awarie infrastruktury informatycznej, energetycznej lub systemów przetwarzania i przekazywania danych,
	- 9.3.2. wypadków związanych z działaniem siły wyższej,
	- 9.3.3. awarii oprogramowania.
- 9.4.Jeśli skutkiem wyżej wymienionych zdarzeń, niewykonanie Usługi spowoduje jakiekolwiek następstwa prawne wobec Użytkownika, zrzeka się on możliwości dochodzenia jakichkolwiek odszkodowań czy rekompensat od Operatora.
- 9.5.Operator nie odpowiada za Awarie wynikające ze zmian w konfiguracji IPOT24 wprowadzone przez Użytkownika oraz pozostałe działania ingerujące w poprawne funkcjonowanie IPOT24.
- 9.6.Przerwy techniczne będące następstwem działań wynikających z konieczności rozbudowy, zmiany konfiguracji, wymiany, naprawy lub konserwacji platformy IPOT24 oraz działania zlecone przez Użytkownika, Operator będzie każdorazowo wykonywać w godzinach 0.00 – 06.00.
- 9.7.W przypadku działań niezleconych przez Użytkownika, informacja o charakterze planowanych prac, zakresie oraz czasie ich prowadzenia (data oraz godzina) zostanie przekazana na adres kontaktowy poczty elektronicznej wskazany w Umowie.

## **9. Odpowiedzialność Operatora**

- 10.1.Operator podejmuje wszelkie starania, aby zapewnić prawidłowe funkcjonowanie Serwisu pod względem technicznym.
- 10.2.Operator podejmuje wszelkie starania, aby zapewnić prawidłowe funkcjonowanie Serwisu pod względem formalnym i prawnym.

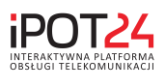

- 10.2.1. Operator będzie uwzględniał wszelkie zmiany przepisów prawnych i dokonywał aktualizacji Serwisu.
- 10.2.2. Aktualizacja, o której mowa w pkt. 10.2.1., dokonywana będzie przez Operatora bez obciążania Użytkownika dodatkowymi kosztami.
- 10.3.Operator podejmuje także wszelkie środki, o których mowa w pkt. 8.4., w celu ochrony danych Użytkownika.
- 10.4.Operator nie jest odpowiedzialny za jakiekolwiek szkody i straty bezpośrednio lub pośrednio (łącznie ze szkodami z tytułu utraty zysków z prowadzenia przedsiębiorstwa, przerw w działalności przedsiębiorstwa lub utraty informacji gospodarczej oraz innymi szkodami o charakterze majątkowym), powstałymi z powodu użycia, niemożliwości użycia lub błędnego działania Serwisu.
- 10.5.Operator nie ponosi żadnej odpowiedzialności w związku z niewłaściwym korzystaniem przez Użytkownika z Serwisu oraz nieprawidłowym funkcjonowaniem sprzętu komputerowego, oprogramowania komputerowego czy też systemu łączności, za pomocą których Użytkownik łączy się z Serwisem.
- 10.6.Reklamacje związane z użytkowaniem serwisu można zgłaszać pocztą elektroniczną na adres info@ipot24.pl**.**
- 10.7.W sprawach nieuregulowanych niniejszym regulaminem zastosowanie mają przepisy Kodeksu Cywilnego.
- 10.8.Spory wynikające ze stosunków objętych niniejszym regulaminem będą rozstrzygane w sądzie właściwym dla siedziby Operatora.

## **11. Zmiana Regulaminu**

- 11.1.Operator zastrzega sobie prawo do możliwości zmiany Regulaminu.
- 11.2.Zmiana Regulaminu może nastąpić w szczególności w wypadku:
	- 11.2.1. zmian technologicznych lub organizacyjnych w działaniu Serwisu,
	- 11.2.2. konieczności dostosowania działania Serwisu i zapisów Regulaminu do nowych przepisów prawa,
	- 11.2.3. zmian funkcjonalności Serwisu, zmian zakresu świadczonych Usług,
	- 11.2.4. w innych uzasadnionych przypadkach.
- 11.3.O zamiarze zmiany Regulaminu Operator zawiadamia Użytkownika udostępniając treść nowego Regulaminu na internetowych stronach Serwisu.
- 11.4.Każdorazowa zmiana regulaminu wchodzi w życie w momencie akceptacji przez Użytkownika, która następuje po zalogowaniu do Serwisu.